**Inpaint [Mac/Win] [March-2022]**

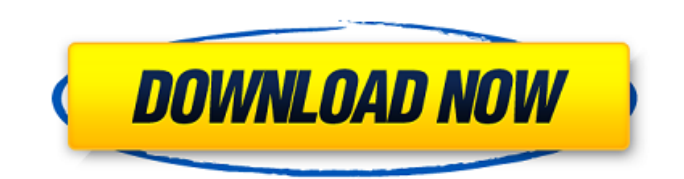

# **Inpaint Crack + Keygen For (LifeTime) X64**

Delete unwanted objects from your photos and images. Remove objects with the selection, or by using brush Paint tools and their brush presets Rename images Convert images to black-and-white or sepia-toned Print images Trim and crop the edges of your photo Create groups of photos to be printed together Adjust image brightness, contrast, and tint Generate black-and-white or sepia-toned versions of your images Adjust the colors of any image Enhance shadows, midtones, and highlights Adjust exposure, vibrance, and saturation Add a virtual frame and border to your images Encode an image using a preset number of colors Split an image into smaller files Save a collection of images as a single file Create an image slideshow, add music, select and create an icon Import images from the clipboard Resize and rotate images Change the size, color, or location of the selected or entire area Rotate an image Flatten an image and align the layers Change the background color Change the paper color Adjust the brightness and contrast of an image Create a complete slideshow of images from your The hero of Zero Defect Software's DefectFree 2.0 is a new and improved General Image Processor which will be a really smart alternative to the good old "ImSelect" from CorelDRAW. General Image Processor is a plug-in that's included in the "Business & Industry" section of the program. It can open a variety of types of files, most of the common image types, including JPG, GIF, BMP, PNG, and TIFF, but not limited to that. It allows you to optimize the images and clean up a lot of visual noise. The process is pretty straightforward, but those looking for more options will be pleasantly surprised by the new filtering modes that the program can offer. Among all the picture type categories, the program features a new one called "Raw files," that contains three specific filtering modes: Despeckle, Noise, and Gaussian Blur. Even though the default mode is "Despeckle," it gives results that are really impressive. Regardless of the noise type, the program gets rid of every speck that's in the image. The noise removal methods are: • Gaussian Blur: Uses a Gaussian radial

# **Inpaint Crack +**

How to download and install Inpaint Crack For Windows in Windows 7, 8, 8.1, 10 and XP. 1. Uninstall the old version of Inpaint Torrent Download you have installed. 2. Go to the Start Menu -> All Programs -> Accessories -> Inpaint Product Key. 3. Click Uninstall or Change under the Inpaint Cracked 2022 Latest Version Icon. 4. A window should pop up with 'Do you really want to uninstall Inpaint?'. Read the provided options and click on Uninstall. 5. Click Yes, if you have the option to uninstall. 6. Click OK when the process is finished. 7. Wait for the process to complete. 8. You can run the Inpaint program from the newly uninstalled location. Click to expand... Inpaint Pro Review: Inpaint Pro is an advanced photo editor than can save your photos in one click! With this software you have the possibility to add a new set of custom effects to your pictures. Just imagine an object that can be inserted anywhere in your photo or a tiny blotch that will work wonders. You don't even need to know how to use this software, just select the picture and click on the fill icon and everything will be done, even if you've never used a photo editing program before! The best part about the program is that you can save your images to a new folder after editing them thanks to the Save option available at the main menu. Being a freeware application, users aren't required to pay a single cent to use Inpaint Pro, and the number of features available are plenty. This is a fully featured and easy to use photo editor, but users can easily be disappointed if they consider the price of the program. If you're familiar with Photoshop or GIMP, you'll feel right at home with Inpaint. Inpaint Pro is a great application which should definitely be included in any photography starter kit. Inpaint Pro Features: Inpaint Editor Features: Fill in any area in an image Convert BMP and JPG files to other formats Remove unwanted objects from a picture Filter images with different effects Add custom images to an image Save the edited picture to a new folder Process: In this tutorial, you will see how to remove small watermark from a picture. So, if 09e8f5149f

# **Inpaint Crack+ License Key Full [April-2022]**

Inpaint is a powerful image editor that allows users to remove unwanted objects from a photo with minimum effort. Similar to the healing tool from Adobe Photoshop, Inpaint makes the whole process a breeze, relying on a very intuitive and wellorganized interface. The application can work with JPG, BMP, PNG and TIFF formats, but the way it does it may impress many rookies out there. First of all, users are required to open an image that's hosted on their local disks with any of the aforementioned formats. Then, it's enough to select the area to be removed and hit the "Inpaint" button in the main window. The program uses the surrounding pixels to remove an unwanted object from a photo without leaving any traces, regardless if we're thinking about text, watermarks and even larger items. The selection process is the one that's the most important because you need to perfectly select the item to be removed. Zooming tools are available and so is a brush size adjustment utility, just to make sure you can do that as good as possible. Inpaint does its job in most cases, but don't expect it to do wonders. It can easily remove small items, but don't even think at deleting a whole person from a picture. The good thing is that it runs on low resources and works like a charm on all Windows, so it can be safely used on both newer and older workstations. Overall, Inpaint deserves a try if you're new into photo editing, but advanced Photoshop users may be seriously disappointed. Pros: Can work with a variety of image formats. The selection process is the one that's the most important because you need to perfectly select the item to be removed. Cons: It cannot remove the items that are in a different format. iCloud Photo Library can store an unlimited number of photos in iCloud, where they are automatically backed up and available across all of your devices. Photos can be shared with people in the same iCloud account or with people outside the iCloud family as well. iCloud Photo Library uses its own proprietary network to back up your photos to iCloud. With iCloud Photo Library, you can be sure that your photos are safe and always available in the cloud. iCloud Photo Library allows you

# **What's New In?**

A simple, yet powerful software that allows users to remove unwanted objects from a photo with minimum effort. Similar to the healing tool from Adobe Photoshop, Inpaint makes the whole process a breeze, relying on a very intuitive and well-organized interface. The application can work with JPG, BMP, PNG and TIFF formats, but the way it does it may impress many rookies out there. First of all, users are required to open an image that's hosted on their local disks with any of the aforementioned formats. Then, it's enough to select the area to be removed and hit the "Inpaint" button in the main window. The program uses the surrounding pixels to remove an unwanted object from a photo without leaving any traces, regardless if we're thinking about text, watermarks and even larger items. The selection process is the one that's the most important because you need to perfectly select the item to be removed. Zooming tools are available and so is a brush size adjustment utility, just to make sure you can do that as good as possible. Inpaint does its job in most cases, but don't expect it to do wonders. It can easily remove small items, but don't even think at deleting a whole person from a picture. The good thing is that it runs on low resources and works like a charm on all Windows, so it can be safely used on both newer and older workstations. Overall, Inpaint deserves a try if you're new into photo editing, but advanced Photoshop users may be seriously disappointed.Q: Nicer expression for "I want to/cannot afford..." People will often say that they "can't afford" something, "would like" or "want" something, or "want to" do something. But I find this all rather inelegant (at least in this usage of "can/would/want"). Is there a better/nicer way to express these thoughts? A: I think "can't afford" is the most direct; "I can't afford a vacation right now" is an acceptable way of expressing that. "I want to go on vacation" is OK, "I'd like to go on vacation" means something different, but not necessarily wrong. "I want to" and "

### **System Requirements:**

-SQ1 R2029 (minimum system requirement) -Memory: 8GB -CPU: Intel(R) Core(TM) i5-6500 (2.30 GHz) -GPU: AMD Radeon HD 7730 (3GB) -Free Hard Disk: 4GB (6GB or 8GB recommended) -OS: Windows 10 -IDE: not required -Video Card: AMD Radeon HD 7730 (3GB) -Processor: Intel

<https://ahlihouse.com/kalkules-matrix-calculator-0-3-0-crack/>

[https://rathskellers.com/wp-](https://rathskellers.com/wp-content/uploads/2022/06/Save_Media_Crack_Activator_Free_Download_MacWin_Updated_2022.pdf)

[content/uploads/2022/06/Save\\_Media\\_Crack\\_Activator\\_Free\\_Download\\_MacWin\\_Updated\\_2022.pdf](https://rathskellers.com/wp-content/uploads/2022/06/Save_Media_Crack_Activator_Free_Download_MacWin_Updated_2022.pdf)

<https://azecm.ru/wp-content/uploads/2022/06/tamoliv.pdf>

<https://malaysiafoodandtravel.com/wp-content/uploads/2022/06/honoeir.pdf>

<https://www.la-pam.nl/mb-mouse-shooter-crack-serial-key-free-3264bit/>

[https://richonline.club/upload/files/2022/06/6SxTH4EhmPRMHbVu761z\\_08\\_3bc2093750ae5a4d55f779cf831c117d\\_file.pdf](https://richonline.club/upload/files/2022/06/6SxTH4EhmPRMHbVu761z_08_3bc2093750ae5a4d55f779cf831c117d_file.pdf) <http://monloff.com/?p=14995>

<http://www.vmnspmgad.com/wp-content/uploads/2022/06/bergar.pdf>

<https://www.edmoralesworld.com/microsoft-sync-framework-sdk-crack-with-product-key-free-3264bit/uncategorized-ro/2022/> [https://theangelicconnections.com/wp-](https://theangelicconnections.com/wp-content/uploads/2022/06/Yahoo_Invisible_Detector_Crack__Patch_With_Serial_Key_Latest_2022.pdf)

[content/uploads/2022/06/Yahoo\\_Invisible\\_Detector\\_Crack\\_\\_Patch\\_With\\_Serial\\_Key\\_Latest\\_2022.pdf](https://theangelicconnections.com/wp-content/uploads/2022/06/Yahoo_Invisible_Detector_Crack__Patch_With_Serial_Key_Latest_2022.pdf)

<https://unicorina.com/listdlls-crack/>

[https://drblaskovich.com/wp-content/uploads/2022/06/Type4\\_\\_Crack\\_\\_\\_LifeTime\\_Activation\\_Code\\_WinMac\\_2022.pdf](https://drblaskovich.com/wp-content/uploads/2022/06/Type4__Crack___LifeTime_Activation_Code_WinMac_2022.pdf) [http://covid19asap.com/wp-content/uploads/2022/06/Mi\\_PC\\_Suite.pdf](http://covid19asap.com/wp-content/uploads/2022/06/Mi_PC_Suite.pdf)

<https://apgpickups.com/wp-content/uploads/2022/06/latdary.pdf>

https://www.casaspisosyterrenos.com/wp-content/uploads/2022/06/Light\_Password\_Generator\_For\_PC.pdf

<https://webkhoacua.com/tweakui-crack-pc-windows-2022/>

<http://www.vxc.pl/?p=5487>

<https://www.meselal.com/mp4-explorer-free-download/>

https://qtolk.com/upload/files/2022/06/ONsNfSvU1dSYAHSVZewB\_08\_d566a4ab2ee8a0e5db89e855a1918335\_file.pdf <https://www.bigdawgusa.com/wp-content/uploads/2022/06/wkhtmltopdf.pdf>